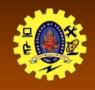

## SNS COLLEGE OF TECHNOLOGY

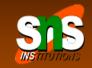

(An Autonomous Institution)

Re-accredited by NAAC with A+ grade, Accredited by NBA(CSE, IT, ECE, EEE & Mechanical) Approvedy by AICTE, New Delhi, Recognized by UGC, Affiliated to Anna University, Chennai

# **Content Provider: Data Sharing** across App

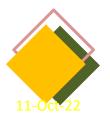

Course: Mobile Application Development

Unit: III – Building Blocks of Mobile Apps - II

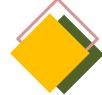

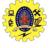

#### **USE CASE PROBLEM**

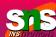

Association of one gated community decided to introduce system for visitor's recording to the Apartment houses

- Security at the front gate is the end user
- Mobile notification sent to Resident/Host for approval
- Resident may accept/reject the visitor
- Security falls for manual checking if no response is received
- Pre-authorized guest provision may be given (Expected visitor)

It acts like a central repository in which data of the applications are stored, and it facilitates other applications to securely access and modifies that data

android.provider package

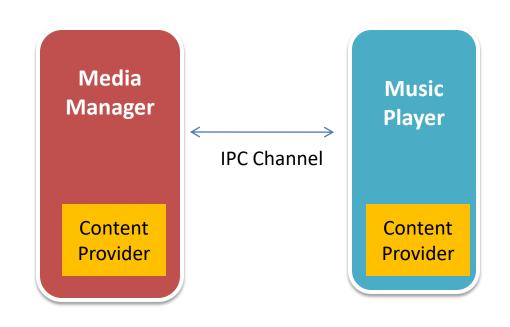

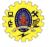

## **CONTENT PROVIDER**

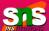

| Disers can manage to store the application data like images, audio, videos, and personal contact information by storing them in <u>SQLite Database</u> , in files, or even or a network |
|----------------------------------------------------------------------------------------------------|
| With some restrictions, these providers are accessible by applications                                                                                                    |
| It hides the implementation details of the data from other apps to provide an abstract and secure way of sharing data across apps                                                       |
| We can carry out CRUD operations on data of other apps as a black box                                                                                                    |
| Data of in-built apps are made accessible using in-built content provider                                                                                                    |
| other apps can access our app's data using customer-built content provider                                                                                                    |

### **CONTENT PROVIDER**

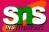

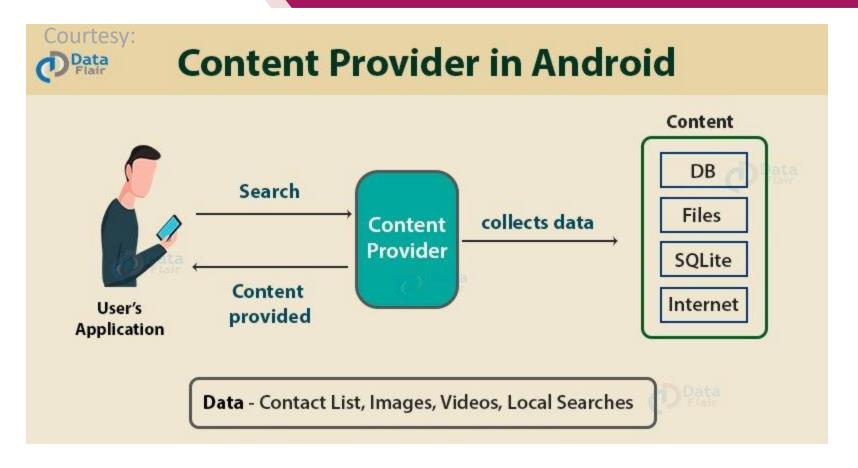

### **CONTENT PROVIDER ARCHITECTURE**

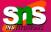

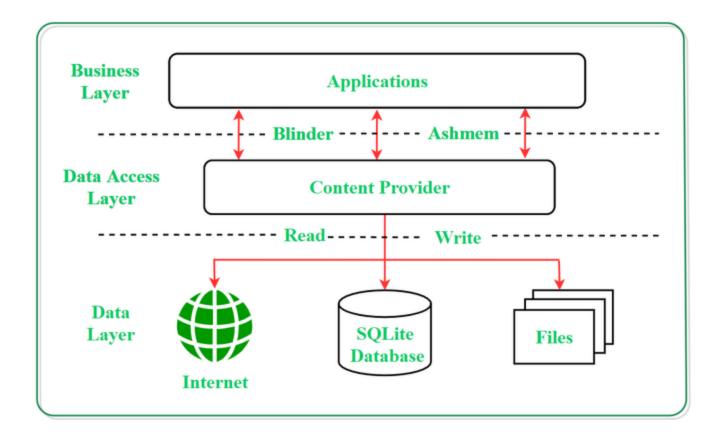

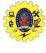

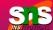

- ☐ UI components of android applications like <u>Activity</u> and <u>Fragments</u> use an object **CursorLoader** to send query requests to **ContentResolver**
- ☐ The ContentResolver object sends requests (like create, read, update, and delete) to the ContentProvider as a client
- ☐ After receiving a request, ContentProvider process it and returns the desired result
- ☐ To access a provider, give some specific permission in manifest file

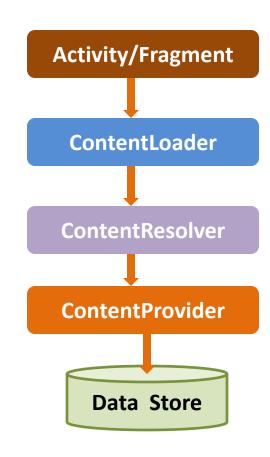

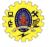

#### **HOW CONTENT PROVIDER WORKS**

- ☐ Content provider is a part of application and provides own UI for working with data
- ☐ Intended to use by other applications using provider client object
- Both providers and provider client offer consistent, standard interface to access data, also handles Inter-process communication
- ☐ It provides data to external apps as one or more table similar to database
- □ Row represents instance of data and columns are attributes

#### **Operations**

**Create:** Operation to create data

Read: Used to fetch data

**Update:** To modify existing data

**Delete:** To remove data from the storage

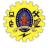

## METHODS – CONTENTPROVIDER CLASS

| Abstract Method | Description                                                                                                    |
|-----------------|----------------------------------------------------------------------------------------------------|
| query()         | A method that accepts arguments and fetches the data from the desired table. Data is retired as a cursor object. |
| insert()        | To insert a new row in the database of the content provider. It returns the content URI of the inserted row.     |
| update()        | This method is used to update the fields of an existing row. It returns the number of rows updated.              |
| delete()        | This method is used to delete the existing rows. It returns the number of rows deleted.                          |
| getType()       | This method returns the Multipurpose Internet Mail Extension(MIME) type of data to the given Content URI.        |
| onCreate()      | As the content provider is created, the android system calls this method immediately to initialise the provider. |

## **CONTENT-URI**

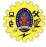

- ☐ Content URI is the key concept used to access the data from a content provider, URI is used as a query string
- ☐ Structure of a Content URI: content://authority/optionalPath/optionalID
  - content:// Mandatory part, represents that the given URI is a Content URI.
  - authority Signifies the name of the content provider like contacts, browser, etc. This
    part must be unique for every content provider.
  - optionalPath Specifies the type of data provided by the content provider. Content providers to support different types of data
  - optionalID It is a numeric value that is used when there is a need to access a particular record
- ☐ If an ID is mentioned in a URI then it is an id-based URI otherwise a directory-based URI

## **BUILT-IN CONTENT PROVIDER**

| Provider  | Remarks                                                       |
|-----------|---------------------------------------------------------------|
| Browser   | Read/modify bookmarks, history or web searches                |
| Calllog   | View/update call history                                      |
| Contacts  | Store, retrieve or modify personal contact data               |
| Medistore | Access media files                                            |
| Settings  | View/retrieve ring tone, blue tooth and other device settings |

# ₽ **( ) ( )**

## **IMPLEMENTATION**

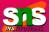

| First of all you need to create a Content Provider class that extends                                      |
|----------------------------------------------------------------------------------------------------|
| the ContentProvider baseclass.                                                                             |
| Second, you need to define your content provider URI address which will be used                            |
| to access the content.                                                                                     |
| Next you will need to create your own database to keep the content. Usually,                               |
| Android uses SQLite database and framework needs to                                                        |
| override onCreate() method which will use SQLite Open Helper method to create                              |
| or open the provider's database. When your application is launched,                                        |
| the onCreate() handler of each of its Content Providers is called on the main                              |
| application thread.                                                                                        |
| Next you will have to implement Content Provider queries to perform different                              |
| database specific operations.                                                                              |
| Finally register your Content Provider in your activity file using <pre><pre>cprovider&gt; tag</pre></pre> |
|                                                                                                    |

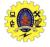

### **IMPLEMENTATION**

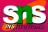

<u>Content Provider In Android Studio (Simple Steps) (c-sharpcorner.com)</u>

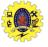

#### **REFERENCES**

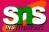

- Anubhav Pradhan, Anil V Deshpande, "Composing Mobile Apps using Android", Wiley Edition, 2014
   <a href="https://www.tutorialspoint.com/android/android application component">https://www.tutorialspoint.com/android/android application component</a>
  - https://www.tutorialspoint.com/android/android application component s.htm
- ☐ https://www.javatpoint.com/android-core-building-blocks

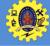

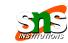

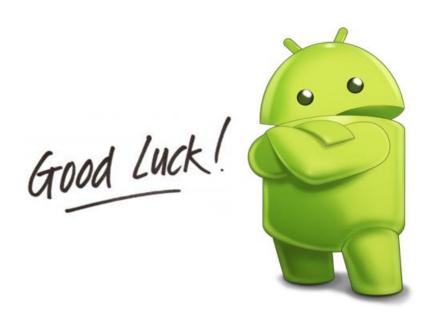

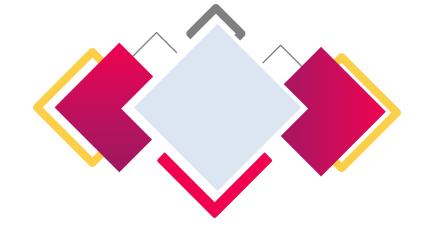

http://yuliana.lecturer.pens.ac.id/Android/Download/ppt/